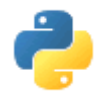

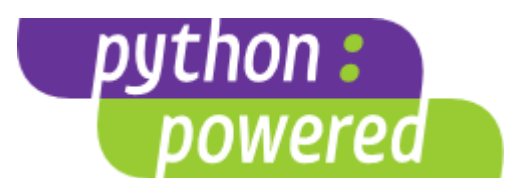

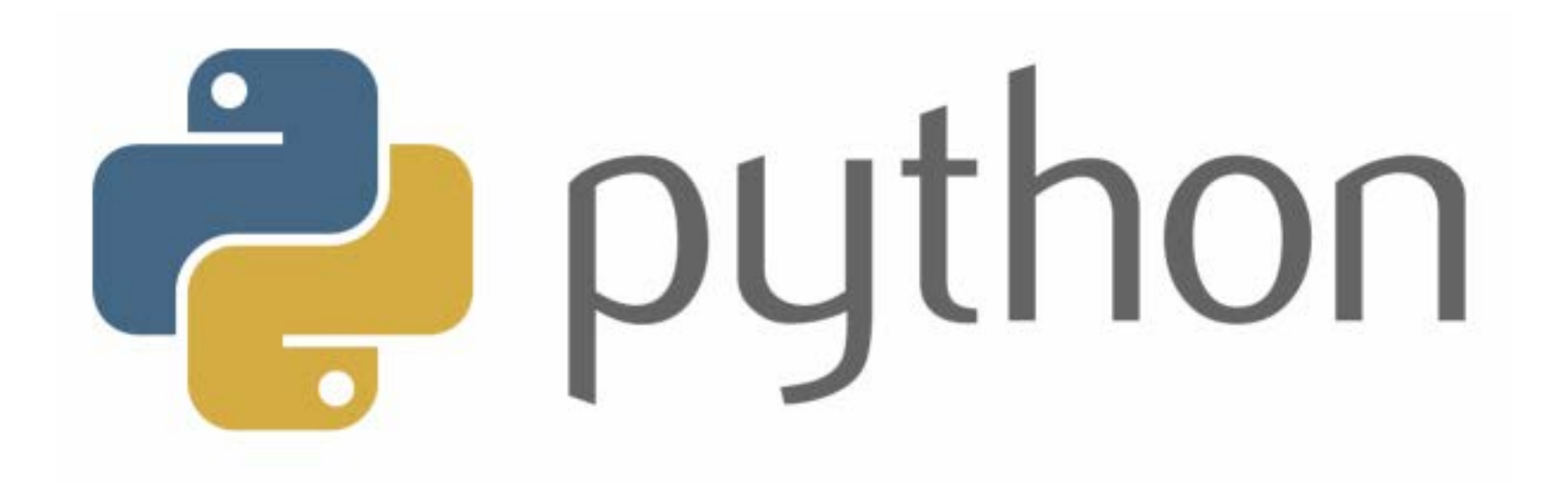

## Administration

- Instructor:
	- 曾學文 資工系副教授
	- Office: Room 908
	- Email: hwtseng@nchu.edu.tw
	- Tel: 04-22840497 ext. 908
	- <http://wccclab.cs.nchu.edu.tw/www/index.php/course>
- Office Hours:
	- (Wednesday) 14:00~16:00
- Grade:
	- Homework 40%
	- Computer-based Test 30%
	- Final Project 30 %

## **Outline**

- 1. Python introduction and operation
- 2. Python statement and data structure
- 3. Function and module
- 4. Input and output
- 5. Errors and exception
- 6. Objects and classes
- 7. Python GUI Programming
- 8. Python Network Programming
- 9. Thread
- 10. Python implement Mechanical Learning
- 11. Demo for final project

#### Introductory

- Raise your hand is always welcome!
- No phone, walk, sleep, and late during the lecture time.
- Slides are not enough. To master the materials, page-by-page reading is necessary.
- Do not copy the homework.

#### Reference Book

• Fundamentals of Python: First Programs, "Kenneth A. Lambert", International Edition, ISBN: 1111822700

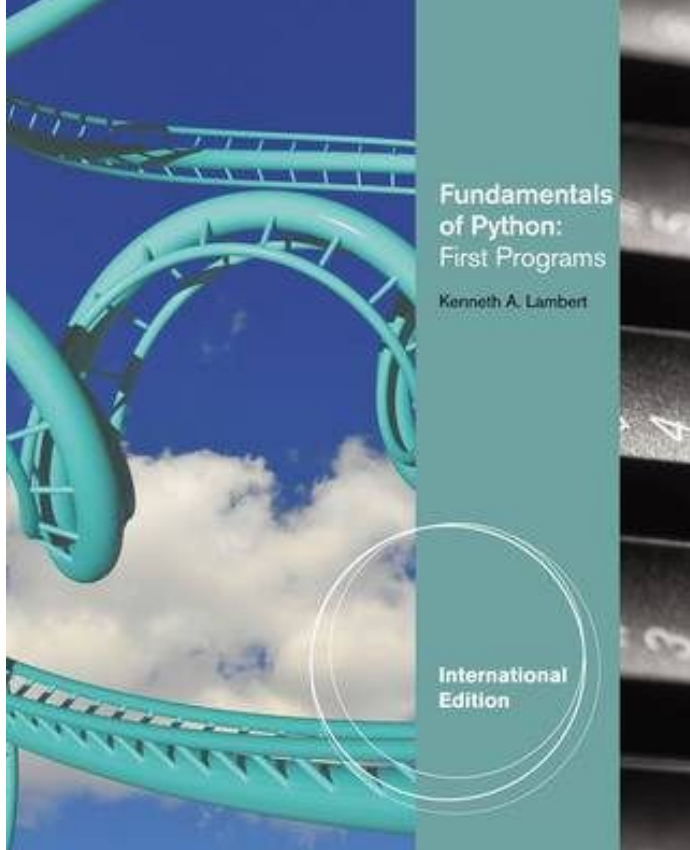

#### Reference Book

• Introduction to Computing and Programming in Python, "Mark J. Guzdial, Barbara Ericson", Global Edition (4e), ISBN: 9781292109862

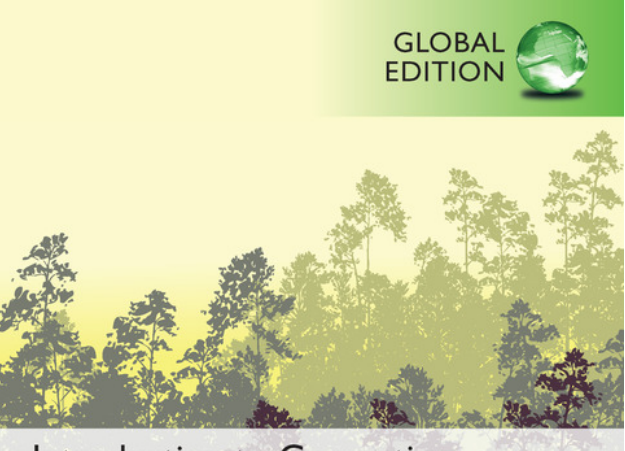

Introduction to Computing and Programming in Python™

A Multimedia Approach

**FOURTH EDITION** 

Mark J. Guzdial . Barbara Ericson

#### Reference Book

• Introduction to Computation and Programming Using Python, " John V. Guttag ", Revised And Expanded Edition, ISBN: 9780262316644

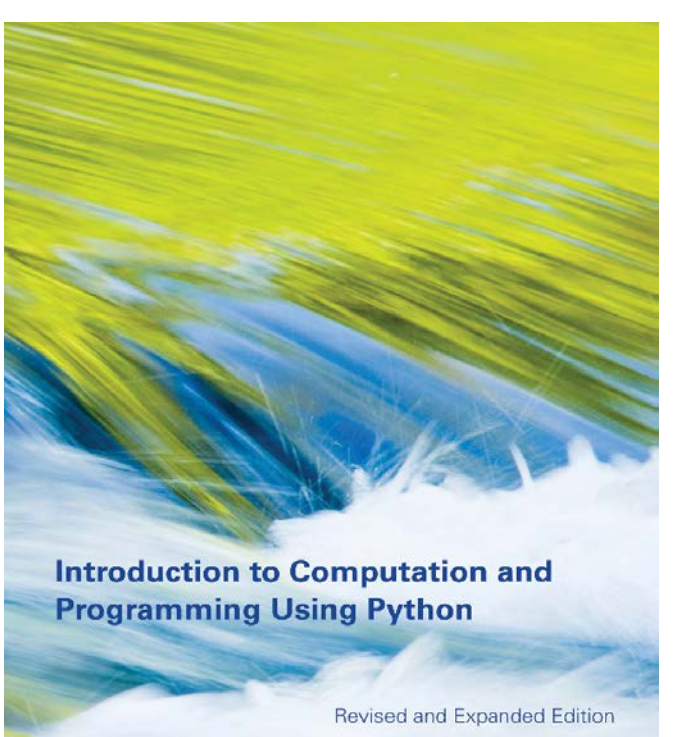

**John V. Guttag** 

#### **TIOBE Programming Community Index**

Source: www.tiobe.com

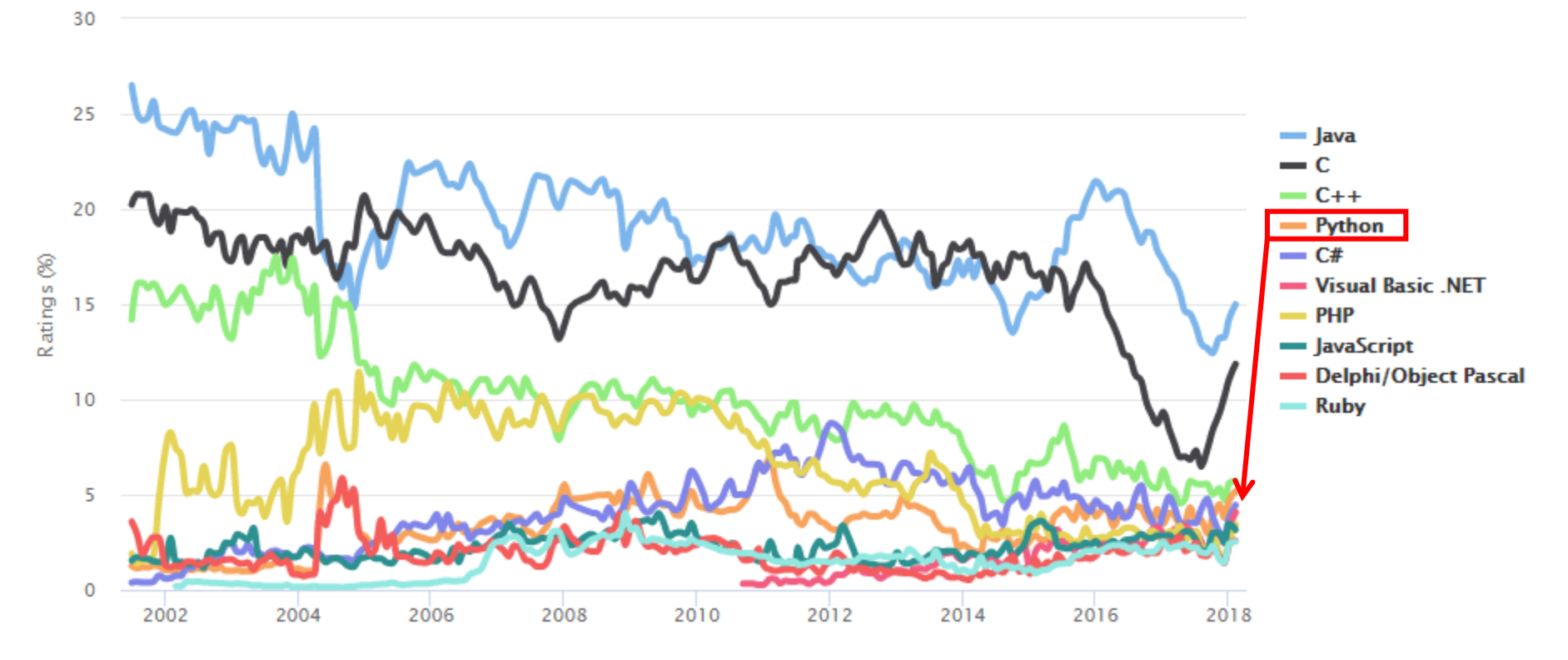

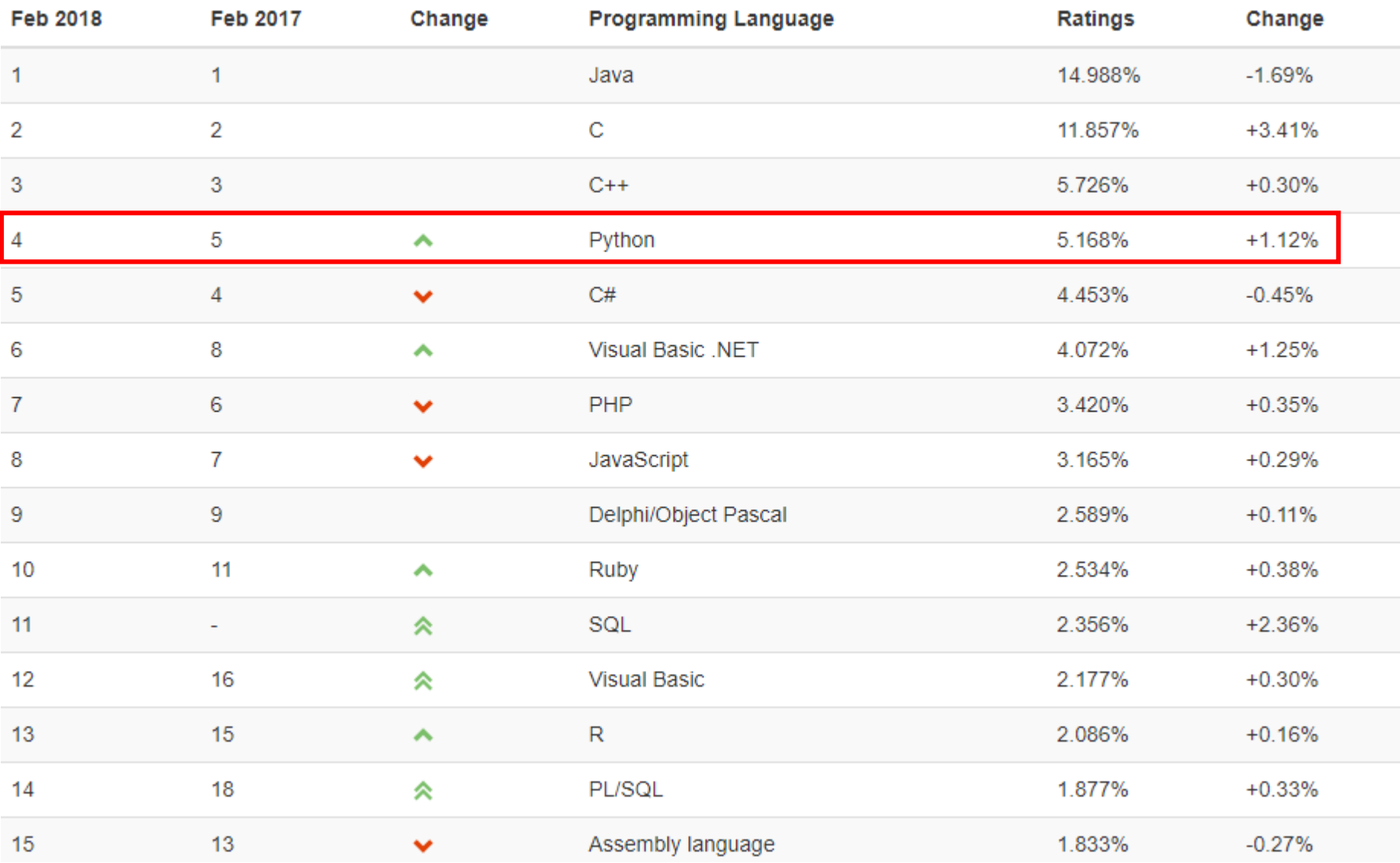

## History

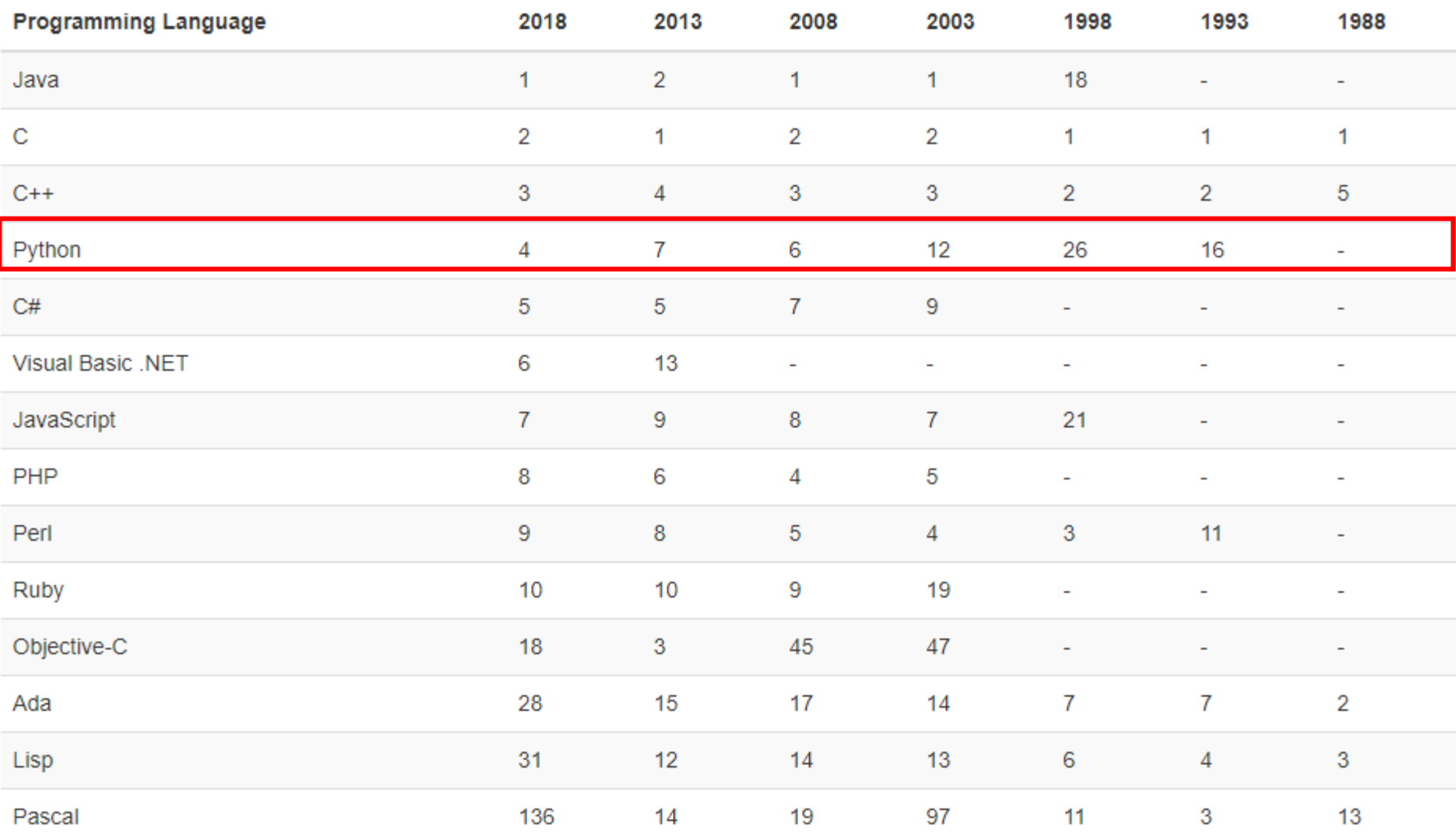

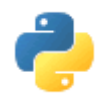

# Python

- **Simple** 
	- Python is a simple and minimalistic language in nature
	- Reading a **good** python program should be like reading English
	- Its Pseudo-code nature allows one to concentrate on the problem rather than the language
- Easy to Learn
- Free & Open source
	- Freely distributed and Open source
	- Maintained by the Python community <http://www.python.org/community/>
- High Level Language memory management
- Portable runs on anywhere and combine with c code

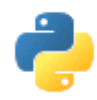

# Python

- **Interpreted** 
	- You run the program straight from the source code.
	- $-$  Python program  $\rightarrow$  Bytecode  $\rightarrow$  a platforms native language
	- You can just copy over your code to another system and it will automagically work with python platform
- Object-Oriented
	- Simple and additionally supports procedural programming
- Extensible easily import other code
- $Embeddable easily place your code in non-python programs$
- Extensive libraries
	- (i.e. reg. expressions, doc generation, CGI, ftp, web browsers, ZIP, WAV, cryptography, etc...) (wxPython, Twisted, Python Imaging library)

# Python Timeline/History

- Python was conceived in the late 1980s.
	- Guido van Rossum (吉多·[范羅蘇姆](http://zh.wikipedia.org/wiki/%E5%90%89%E5%A4%9A%C2%B7%E8%8C%83%E7%BD%97%E8%8B%8F%E5%A7%86)),
	- Benevolent Dictator For Life (仁慈獨裁者)
	- Rossum is Dutch, born in Netherlands
	- Descendant of ABC, he wrote glob() func in UNIX
	- M.D. @ U of Amsterdam, worked for CWI, NIST, CNRI, **Google**
	- Also, helped develop the ABC programming language
	- Monty Python's Flying Circus (蒙提·[派森的飛行馬戲團](http://zh.wikipedia.org/wiki/%E8%92%99%E6%8F%90%C2%B7%E6%B4%BE%E6%A3%AE%E7%9A%84%E9%A3%9B%E8%A1%8C%E9%A6%AC%E6%88%B2%E5%9C%98))
- In 1991 python 0.9.0 was published and reached the masses through alt.sources
	- The [alt.sources](http://groups.google.com/group/alt.sources) newsgroup is intended to be a repository for sourcecode of all sorts that people wish to distribute and share with other people.

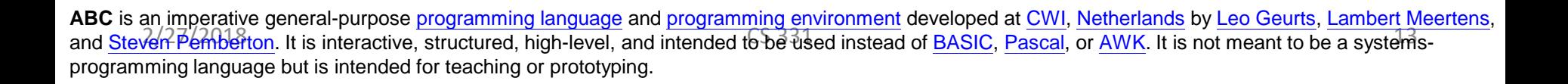

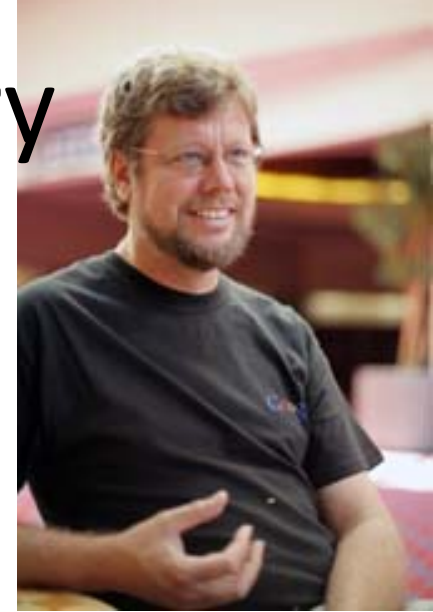

# Python Timeline/History

- In January of 1994 python 1.0 was released
	- Functional programming tools like lambda, map, filter, and reduce
	- comp.lang.python formed, greatly increasing python's user base
- In 1995, python 1.2 was released.
- By version 1.4 python had several new features
	- Keyword arguments (similar to those of common lisp)
	- Built-in support for complex numbers
	- Basic form of data-hiding through name mangling (easily bypassed)
		- private, protected, public
- Computer Programming for Everybody initiative
	- Make programming accessible to more people, with basic "literacy" similar to those required for English and math skills for some jobs.
	- Project was funded by DARPA (Defense Advanced Research Projects Agency)

```
2/27/2018 CS 331 14
Computer Programming for Everybody (CP4E)
```
![](_page_14_Picture_0.jpeg)

# Python Timeline/History

- In 2000, Python 2.0 was released.
	- Introduced list comprehensions similar to Haskells
		- Haskell is a modern functional language (like lisp)
	- Introduced garbage collection
- In 2001, Python 2.2 was released.
	- Included unification of types and classes into one hierarchy, making pythons object model purely object-oriented
	- Generators were added (function-like iterator behavior)
		- **iterator** is an object that enables a programmer to traverse a container.
- Standards

## Version Release Dates

- Python 1.0 January 1994
	- Python 1.5 December 31, 1997
	- Python 1.6 September 5, 2000
- Python 2.0 October 16, 2000
	- Python 2.1 April 17, 2001
	- Python 2.2 December 21, 2001
	- Python 2.3 July 29, 2003
	- Python 2.4 November 30, 2004
	- Python 2.5 September 19, 2006
	- Python 2.6 October 1, 2008
	- Python 2.7 July 3, 2010

Python Taiwan

https://www.facebook.com/groups/pythontw/10152295869513438/

- Python 3.0 December 3, 2008
	- − Python 3.1 June 27, 2009
	- − Python 3.2 February 20, 2011
	- − Python 3.3 September 29, 2012
	- − Python 3.4 March 16, 2014
	- − Python 3.5 September 13, 2015
	- − Python 3.6 December 23, 2016

![](_page_16_Figure_0.jpeg)

<https://www.youtube.com/watch?v=KOqk8j11aAI> Source: PyCon Australia (2014), Writing Python 2/3 compatible code by Edward Schofield

## Running Python

- There are three different ways to start Python:
- (1) Interactive Interpreter:
	- You can enter **python** and start coding right away in the interactive interpreter by starting it from the command line.

![](_page_17_Picture_34.jpeg)

#### Interactive Interpreter

• Here is the list of all the available command line options:

![](_page_18_Picture_14.jpeg)

## Script from the Command-line

• A Python script can be executed at command line by invoking the interpreter on your application, as in the following:

\$python script.py # Unix/Linux om python% script.py # Unix/Linux or C:>python script.py # Windows/DOS

# Integrated Development Environment (IDE)

- You can run Python from a graphical user interface (GUI) environment as well.
	- All you need is a GUI application on your system that supports Python.
- **Unix:** IDLE is the very first Unix IDE for Python.
- **Windows:** PythonWin is the first Windows interface for Python and is an IDE with a GUI.
- **Macintosh:** The Macintosh version of Python along with the IDLE IDE is available from the main website, downloadable as either MacBinary or BinHex'd files.

![](_page_20_Picture_6.jpeg)

## **INSTALL ANACONDA**

- **DOWNLOAD ANACONDA**
- https://www.continuum.io/downloads

Anaconda 5.1 For Windows Installer

Python 3.6 version \*

**と Download** 

64-Bit Graphical Installer (537 MB) (?) 32-Bit Graphical Installer (436 MB)

Python 2.7 version\*

也 Download

64-Bit Graphical Installer (523 MB) (?) 32-Bit Graphical Installer (420 MB)

Behind a firewall? How to get Python 3.5 or other Python versions How to Install ANACONDA